#### **SISTEMA pagoPA® - INFORMATIVA UTENTI PER PAGAMENTI ELETTRONICI IN VALLE D'AOSTA**

La Regione Autonoma Valle d'Aosta, nel rispetto dell'obbligo di adesione da parte di tutte le pubbliche Amministrazioni del territorio nazionale al sistema pagoPA®, ha realizzato la **Piattaforma Regionale dei Pagamenti**  per permettere ai propri cittadini e imprese di effettuare pagamenti standardizzati e veloci verso la Regione, garantendone la sicurezza e in totale trasparenza dei costi delle commissioni.

#### **Come pagare:**

## **se ha ricevuto dalla Regione un Avviso di Pagamento pagoPA®può pagarlo**

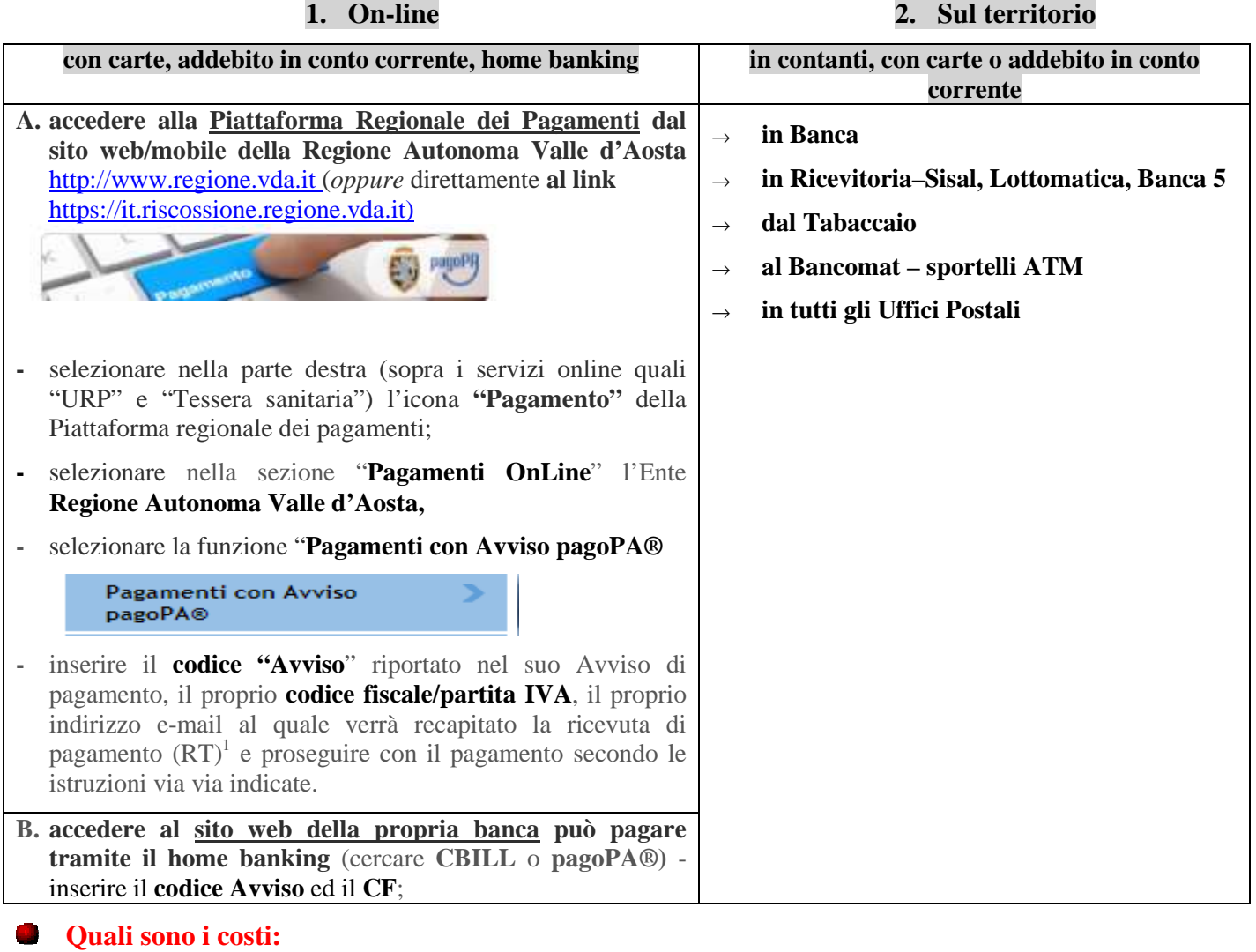

I costi sono quelli richiesti dal Prestatore di Servizio (PSP) prescelto (Banca, Poste Italiane, ecc.) **La Regione Autonoma Valle d'Aosta NON richiede all'utente alcuna commissione aggiuntiva.** 

## **Servizio "Estratto Conto":**

All'interno della Piattaforma regionale dei pagamenti è disponibile il servizio "Estratto Conto"- accedere con le proprie credenziali digitali (SPID, Carta Nazionale dei Servizi (TS/CNS), username/password/security card) e potrai:

- $\rightarrow$  consultare lo stato dei tuoi pagamenti (quelli effettuati e quelli in scadenza);
- $\rightarrow$  ricercare e stampare gli Avvisi di pagamento e/o le ricevute dei pagamenti effettuati;
- → effettuare nuove operazioni di pagamento (selezionare l'Avviso in scadenza e aggiungerlo al "Carrello").

# **Assistenza regionale utenti:**

l

Per le problematiche relative al funzionamento del servizio contattare il **numero verde 800 610061** oppure l'indirizzo e-mail: **infoservizi@regione.vda.it**

<sup>1</sup> **NOTA BENE**: la ricevuta di pagamento (RT) conferma il buon esito dell'operazione ed ha carattere liberatorio nei confronti dell'Ente creditore.